## DAC I Report

on

# Proposed Broad or Specific Thesis Title

by

Thy Firstname Lastname

AcSIR Enrolment No.: 32EE21A12XXX

Under the supervision of

Dr. Guidus Maximus

and

Dr. Guidus Minimus

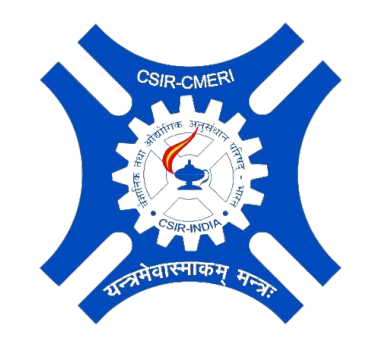

CSIR-Central Mechanical Engineering Research Institute M.G. Avenue, Durgapur, West Bengal-713209, India

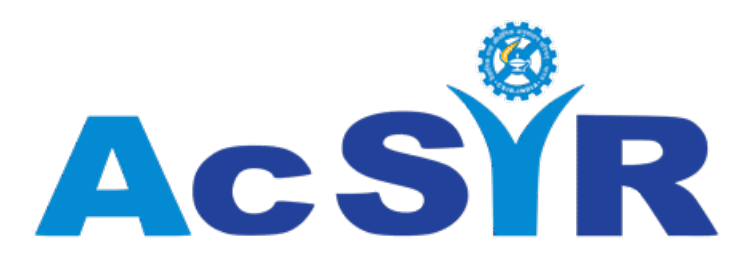

Academy of Scientific and Innovative Research AcSIR Headquarters, CSIR-HRDC Campus Sector-19, Kamla Nehru Nagar Ghaziabad, Uttar Pradesh-201002, India

## <span id="page-1-0"></span>CERTIFICATE FOR 1st DAC

## Title of the Proposed Thesis

## "Proposed Broad or Specific Thesis Title"

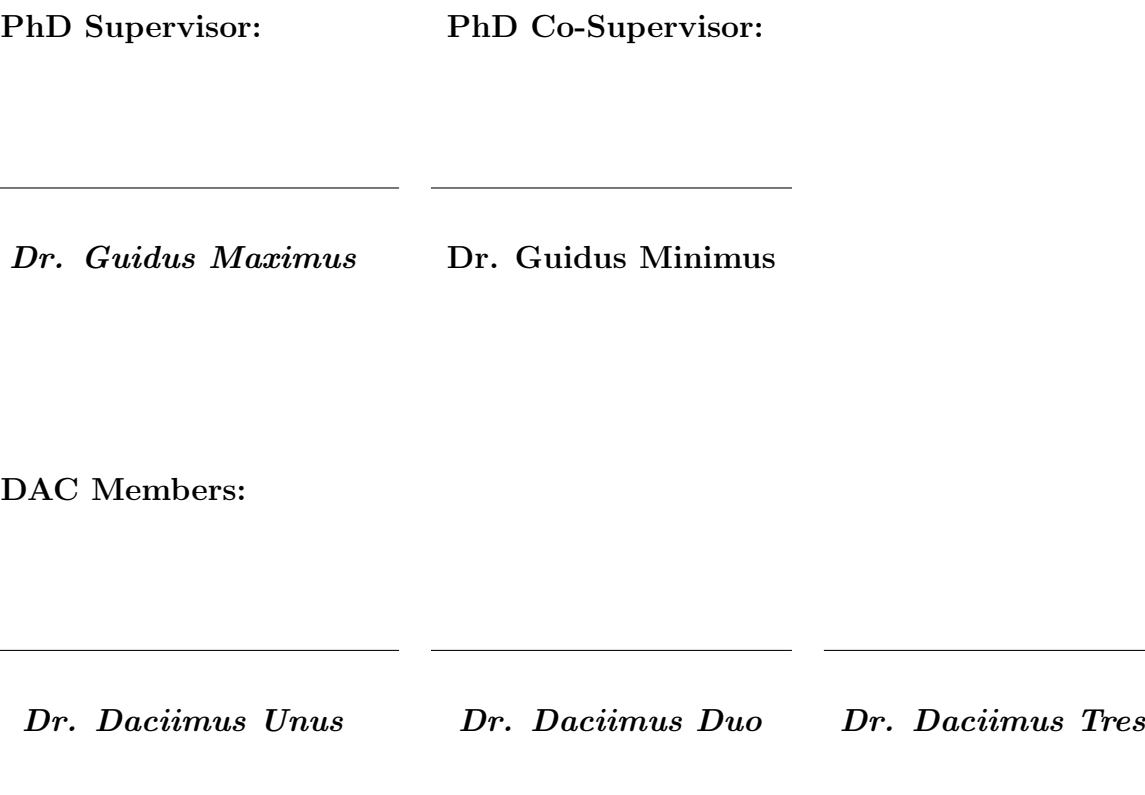

AcSIR Coordinator:

Dr. Maximus Coordinus

# <span id="page-2-0"></span>**Contents**

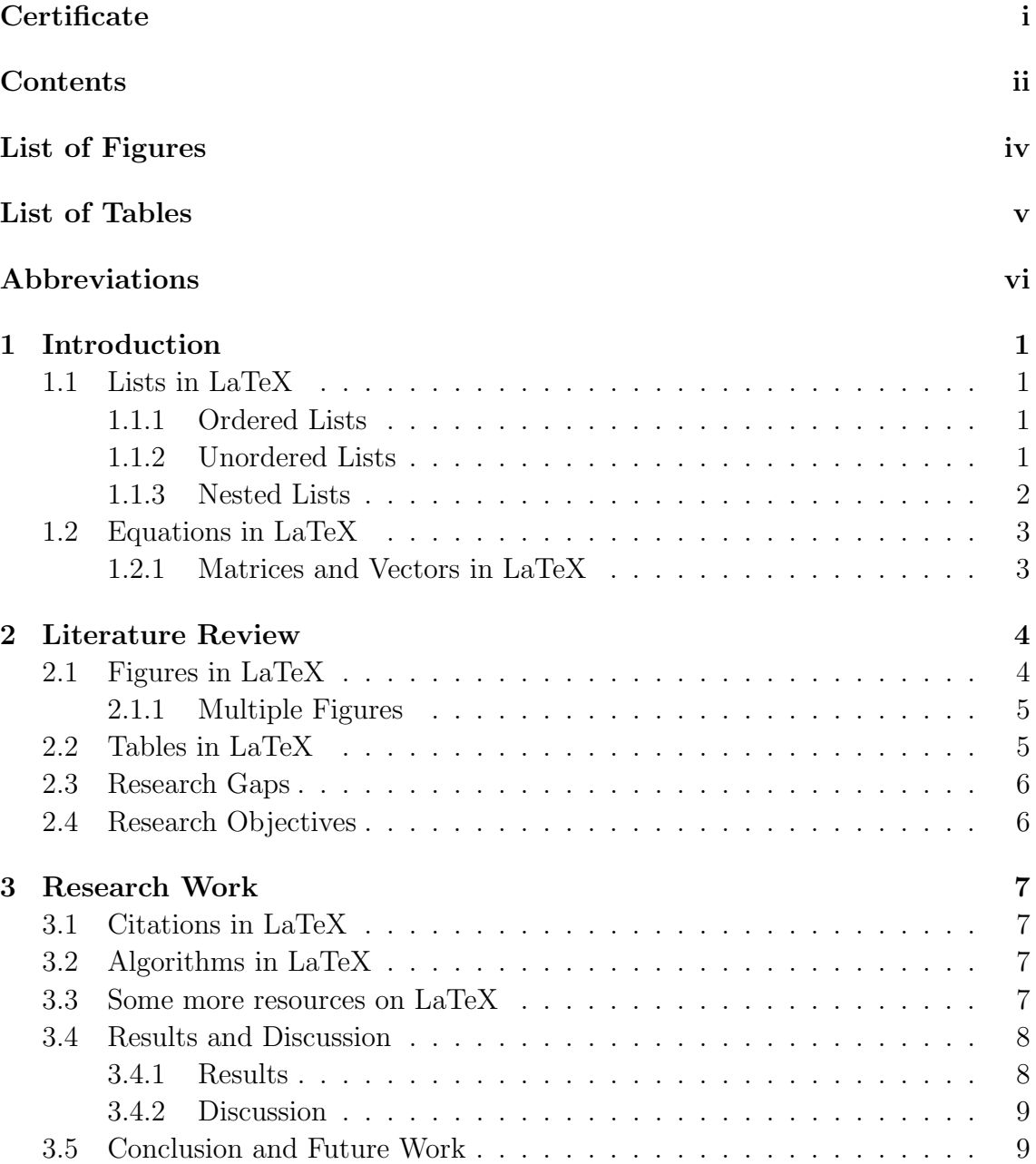

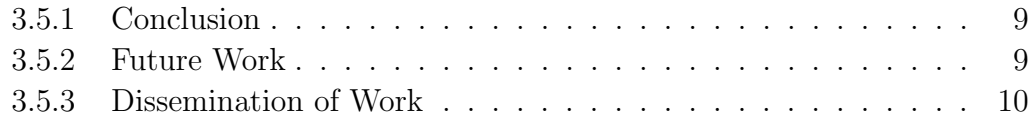

### [Bibliography](#page-17-0) 11

# <span id="page-4-0"></span>List of Figures

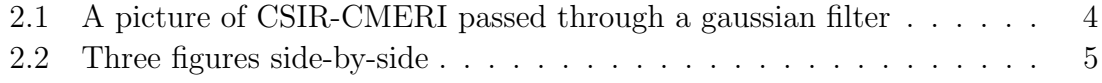

# <span id="page-5-0"></span>List of Tables

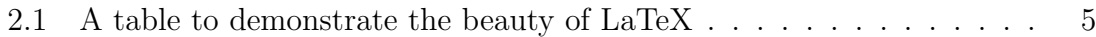

# <span id="page-6-0"></span>Abbreviations

- CNN Convolutional Neural Network
- RNN Recurrent Neural Network
- GCN Graph Convolutional Network
- FCN Fully Connected Network

# <span id="page-7-0"></span>Chapter 1

# Introduction

## <span id="page-7-1"></span>1.1 Lists in LaTeX

### <span id="page-7-2"></span>1.1.1 Ordered Lists

This is how you make an ordered i.e., numbered list in LaTeX:

- 1. Nemo enim ipsam voluptatem quia voluptas
- 2. sit aspernatur aut odit aut fugit
- 3. sed quia consequuntur magni dolores eos qui ratione

### <span id="page-7-3"></span>1.1.2 Unordered Lists

A simple unordered list with default circular bullets:

- Sed ut perspiciatis unde omnis iste natus error sit
- voluptatem accusantium doloremque laudantium

This is how you make the bullets simply square!

 $\square$  totam rem aperiam, eaque ipsa quae ab illo

- $\Box$ inventore veritatis et quasi architecto beatae
- $\square$  vitae dicta sunt explicabo

How about an unordered list with coloured square bullets?

Nemo enim ipsam voluptatem quia voluptas

sit aspernatur aut odit aut fugit

sed quia consequuntur magni dolores eos qui ratione

Lorem ipsum dolor sit amet, consectetur adipiscing elit, sed do eiusmod tempor incididunt ut labore et dolore magna aliqua.

#### <span id="page-8-0"></span>1.1.3 Nested Lists

- 1. (a) At vero eos et accusamus et iusto odio
	- (b) voluptatum deleniti atque corrupti
- 2. dignissimos ducimus qui blanditiis praesentium
- 3. id est laborum et dolorum fuga
	- (a) quos dolores et quas molestias excepturi sint
	- (b) i. occaecati cupiditate non provident
		- ii. similique sunt in culpa qui officia deserunt mollitia animi

## <span id="page-9-0"></span>1.2 Equations in LaTeX

You may use an inline formula like this:  $L = {\lambda_1, \lambda_2, \cdots, \lambda_{|L|}}$ . How do you write a simple equation [1.1?](#page-9-2)

<span id="page-9-2"></span>
$$
\gamma = \{ \beta \times \alpha \mid 1 \le \beta \le n, l \}
$$
\n
$$
(1.1)
$$

Let us try an equation [1.2](#page-9-3) with integral...

<span id="page-9-3"></span>
$$
W_{a \to b} = \int_{a}^{b} \vec{\mathcal{F}} \cdot \vec{dr} \tag{1.2}
$$

An equation [1.3](#page-9-4) with summation...

<span id="page-9-4"></span>
$$
\mathcal{X} = \sum_{n=1}^{\infty} \zeta^{-n} \ \forall \ \zeta \in \mathbb{R} \tag{1.3}
$$

### <span id="page-9-1"></span>1.2.1 Matrices and Vectors in LaTeX

Matrices and vectors are beautiful, aren't they?

$$
\mathcal{X} = \begin{bmatrix} x_{11} & \cdots & x_{1d} \\ \vdots & \ddots & \vdots \\ x_{n1} & \cdots & x_{nd} \end{bmatrix}_{n \times d}, \mathcal{Y} = \begin{bmatrix} y_{11} & \cdots & y_{1L} \\ \vdots & \ddots & \vdots \\ y_{n1} & \cdots & y_{nL} \end{bmatrix}_{n \times L}
$$

$$
\mathcal{Z} = \begin{bmatrix} z_1 \\ \vdots \\ z_n \end{bmatrix}_{n \times 1}, \mathbb{W} = \begin{bmatrix} w_1 & \cdots & w_L \end{bmatrix}_{1 \times L}
$$

# <span id="page-10-0"></span>Chapter 2

# Literature Review

## <span id="page-10-1"></span>2.1 Figures in LaTeX

<span id="page-10-2"></span>Here is an example of using a figure [2.1](#page-10-2) and referring to it in your document:

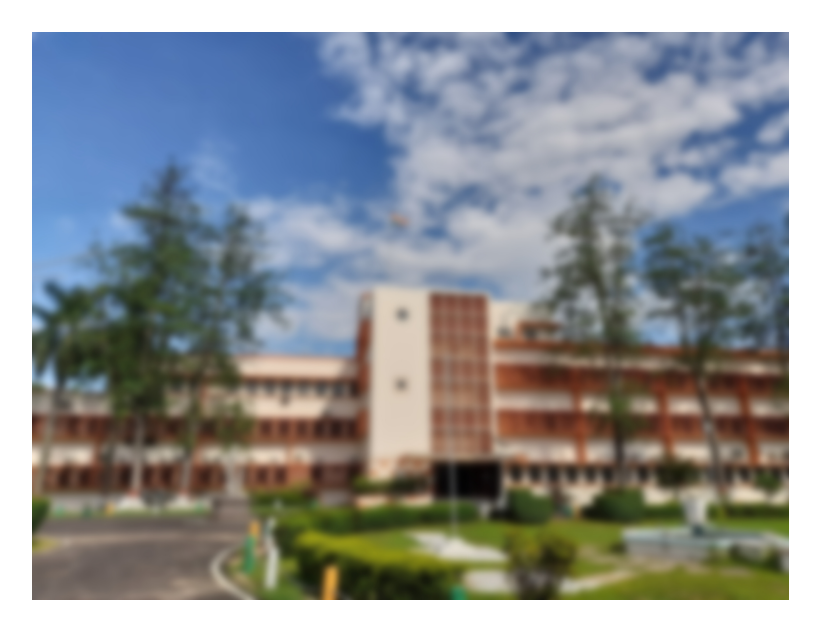

Figure 2.1: A picture of CSIR-CMERI passed through a gaussian filter

#### <span id="page-11-0"></span>2.1.1 Multiple Figures

In order to avoid compile timout in Overleaf, try to use images and figures in *pdf* format only. You can refer the figures  $2.2(a)$ ,  $2.2(b)$ , and  $2.2(c)$ .

<span id="page-11-4"></span><span id="page-11-2"></span>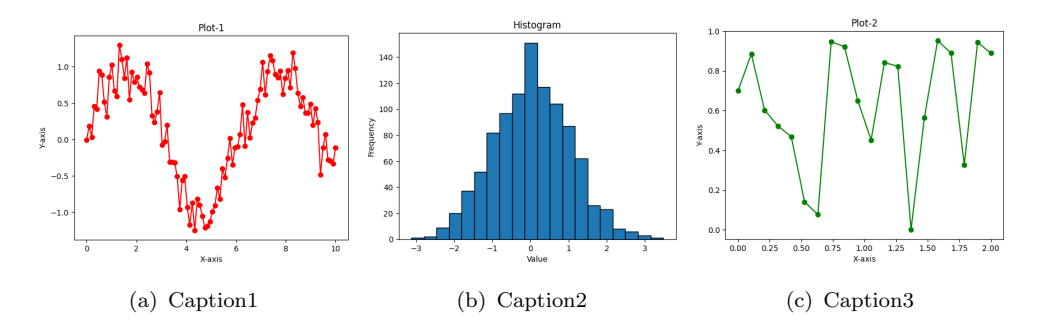

<span id="page-11-6"></span><span id="page-11-5"></span>Figure 2.2: Three figures side-by-side

## <span id="page-11-1"></span>2.2 Tables in LaTeX

This is an example table in LaTeX. Note that adding an extra \hline adds an extra horizontal line, and adding an extra | adds an extra vertical line in the table.

<span id="page-11-3"></span>

|       | <b>Sample</b> Parameter <sub>-1</sub> Parameter <sub>-2</sub> Parameter <sub>-3</sub> Parameter <sub>-4</sub> Parameter <sub>-5</sub> |    |        |      |       |
|-------|----------------------------------------------------------------------------------------------------|----|--------|------|-------|
| Alpha |                                                                                                    | 90 | 67     | 0.34 | 23.23 |
| Beta  |                                                                                                    | 82 | $\neg$ | 0.55 | 33.12 |
| Gamma |                                                                                                    | 76 | 89     | 0.67 | 54.22 |

Table 2.1: A table to demonstrate the beauty of LaTeX

The easiest way to generate tables in latex is by creating an equivalent table in MS Word or Excel and copying and pasting the layout in the website: [https:](https://www.tablesgenerator.com/) [//www.tablesgenerator.com/](https://www.tablesgenerator.com/) in the menu: File  $\rightarrow$  Load table. You may also edit the table accordingly in the website.

### <span id="page-12-0"></span>2.3 Research Gaps

Lorem ipsum dolor sit amet, consectetur adipiscing elit, sed do eiusmod tempor incididunt ut labore et dolore magna aliqua.

Ut enim ad minim veniam, quis nostrud exercitation ullamco laboris nisi ut aliquip ex ea commodo consequat. Duis aute irure dolor in reprehenderit in voluptate velit esse cillum dolore eu fugiat nulla pariatur.

Excepteur sint occaecat cupidatat non proident, sunt in culpa qui officia deserunt mollit anim id est laborum.

### <span id="page-12-1"></span>2.4 Research Objectives

This section is generally presented in point-wise fashion. Start from the most important objective first and move towards sub-objectives.

- 1. Lorem ipsum dolor sit amet, consectetur adipiscing elit. Nulla facilisi. Proin aliquam aliquet elit, ac blandit velit vulputate vel.
- 2. Quisque pharetra nisl sit amet feugiat aliquam. Nam ut rhoncus orci. Suspendisse tincidunt urna vitae luctus interdum.
- 3. Praesent ac nunc quis nisl dignissim egestas. Fusce viverra ullamcorper ligula, vel fringilla ex consectetur eu.
- 4. Vivamus in velit sed tortor blandit iaculis a at turpis.
- 5. Aenean auctor hendrerit tellus, at faucibus lectus blandit non. Suspendisse varius odio at nisi commodo, nec pharetra lorem dignissim.

# <span id="page-13-0"></span>Chapter 3

# Research Work

### <span id="page-13-1"></span>3.1 Citations in LaTeX

Let us cite a paper on Random Forests[\[1\]](#page-17-1) and SVM[\[2\]](#page-17-2) like this. Do you see how we use **\cite{}** to cite the bibtex codes stored in the **Bibliography.bib** file, for each of the papers above?

Another question is, how do we generate the bibtex codes for our cited papers? Hint: you can generate that from <https://scholar.google.com> itself from the menu:  $\textit{cite} \rightarrow \textit{Bib}\textit{TeX}$ , under each paper.

## <span id="page-13-2"></span>3.2 Algorithms in LaTeX

Algorithms are fundamental to Computer Science. Let us write algorithm [1.](#page-14-2)

### <span id="page-13-3"></span>3.3 Some more resources on LaTeX

• <https://en.wikibooks.org/wiki/LaTeX>

Algorithm 1: Some Turing worthy algorithm

```
Data: D = \{x_i, y_i\}Result: \hat{y}for every epoch do
   for \forall (x_i, y_i) do
      x_i \leftarrow 0 # this is how you comment!
       while x_i < 10 do
        |y_i \leftarrow y_i + 1end
       \widehat{y} \leftarrow y_iend
end
```
- <https://www.learnlatex.org/en/>
- <https://www.overleaf.com/learn>

## <span id="page-14-0"></span>3.4 Results and Discussion

Vivamus in velit sed tortor blandit iaculis a at turpis. Phasellus vel mi sed tellus suscipit lobortis. Sed vitae lorem eget nunc venenatis consectetur. Quisque at nulla semper, euismod nisi eget, malesuada odio. Aenean auctor hendrerit tellus, at faucibus lectus blandit non. Suspendisse varius odio at nisi commodo, nec pharetra lorem dignissim.

#### <span id="page-14-1"></span>3.4.1 Results

Lorem ipsum dolor sit amet, consectetur adipiscing elit. Nulla facilisi. Proin aliquam aliquet elit, ac blandit velit vulputate vel. Quisque pharetra nisl sit amet feugiat aliquam. Nam ut rhoncus orci. Suspendisse tincidunt urna vitae luctus interdum.

#### <span id="page-15-0"></span>3.4.2 Discussion

Vestibulum ante ipsum primis in faucibus orci luctus et ultrices posuere cubilia Curae; Praesent ac nunc quis nisl dignissim egestas. Fusce viverra ullamcorper ligula, vel fringilla ex consectetur eu. Vivamus in velit sed tortor blandit iaculis a at turpis. Phasellus vel mi sed tellus suscipit lobortis. Sed vitae lorem eget nunc venenatis consectetur. Quisque at nulla semper, euismod nisi eget, malesuada odio. Aenean auctor hendrerit tellus, at faucibus lectus blandit non. Suspendisse varius odio at nisi commodo, nec pharetra lorem dignissim.

### <span id="page-15-2"></span><span id="page-15-1"></span>3.5 Conclusion and Future Work

#### 3.5.1 Conclusion

Lorem ipsum dolor sit amet, consectetur adipiscing elit. Nulla facilisi. Proin aliquam aliquet elit, ac blandit velit vulputate vel. Quisque pharetra nisl sit amet feugiat aliquam. Nam ut rhoncus orci. Suspendisse tincidunt urna vitae luctus interdum. Vestibulum ante ipsum primis in faucibus orci luctus et ultrices posuere cubilia Curae; Praesent ac nunc quis nisl dignissim egestas. Fusce viverra ullamcorper ligula, vel fringilla ex consectetur eu.

#### <span id="page-15-3"></span>3.5.2 Future Work

Vivamus in velit sed tortor blandit iaculis a at turpis. Phasellus vel mi sed tellus suscipit lobortis. Sed vitae lorem eget nunc venenatis consectetur. Quisque at nulla semper, euismod nisi eget, malesuada odio. Aenean auctor hendrerit tellus, at faucibus lectus blandit non. Suspendisse varius odio at nisi commodo, nec pharetra lorem dignissim.

### <span id="page-16-0"></span>3.5.3 Dissemination of Work

- Manuscript "Title of your journal/conference manuscript" to be submitted to XYZ journal/conference.
- Lastname T.F. et al. "Title of your journal/conference manuscript" ABC journal/conference, (2024).

# <span id="page-17-0"></span>Bibliography

- <span id="page-17-1"></span>[1] L. Breiman, "Random forests," Machine learning, vol. 45, pp. 5–32, 2001.
- <span id="page-17-2"></span>[2] C. Cortes and V. Vapnik, "Support-vector networks," Machine learning, vol. 20, pp. 273–297, 1995.